# **ABSOLUTE C++**

#### **SIXTH EDITION**

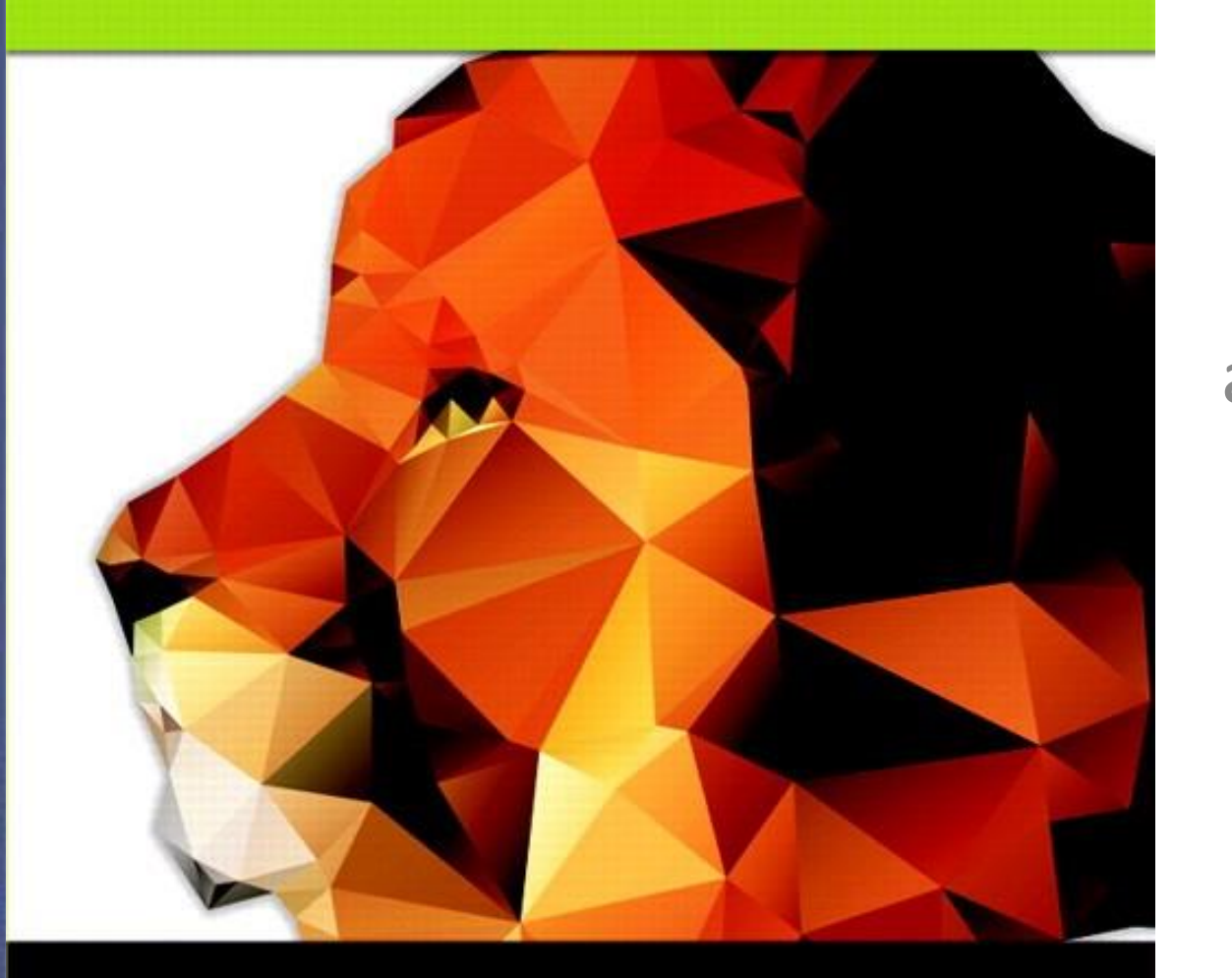

#### Chapter 11

#### Separate Compilation and Namespaces

#### **Walter Savitch**

Copyright © 2016 Pearson, Inc. All rights reserved.

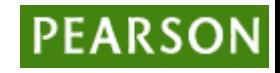

## Learning Objectives

- Separate Compilation
	- Encapsulation reviewed
	- Header and implementation files
- Namespaces
	- using directives
	- Qualifying names
	- Unnamed namespaces
	- Hiding helping functions
	- Nested namespaces

#### Separate Compilation

- Program Parts
	- Kept in separate files
	- Compiled separately
	- Linked together before program runs
- Class definitions
	- Separate from "using" programs
	- Build library of classes
		- Re-used by many different programs
		- Just like predefined libraries

#### Class Separation

- Class Independence
	- Separate class definition/specification
		- Called "interface"
	- Separate class implementation
	- Place in two files
- If implementation changes  $\rightarrow$  only that file need be changed
	- Class specification need not change
	- "User" programs need not change

#### Encapsulation Reviewed

- Encapsulation principle:
	- Separate how class is used by programmer from details of class's implementation
- "Complete" separation
	- Change to implementation  $\rightarrow$  NO impact on any other programs
- Basic OOP principle

#### Encapsulation Rules

- Rules to ensure separation:
	- 1. All member variables should be private
	- 2. Basic class operations should be:
		- Public member functions
		- Friend or ordinary functions
		- Overloaded operators

Group class definition and prototypes together

- Called "interface" for class
- 3. Make class implementation unavailable to users of class

#### More Class Separation

- Interface File
	- Contains class definition with function and operator declarations/prototypes
	- Users "see" this
	- Separate compilation unit
- Implementation File
	- Contains member function definitions
	- Separate compilation unit

#### Class Header Files

- Class interface always in header file – Use .h naming convention
- Programs that use class will "include" it
	- #include "myclass.h"
	- Quotes indicate you wrote header
		- Find it in "your" working directory
	- Recall library includes, e.g., <iostream>
		- < > indicate predefined library header file
		- Find it in library directory

#### Class Implementation Files

- Class implementation in .cpp file
	- Typically give interface file and implementation file same name
		- myclass.h and myclass.cpp
	- All class's member function defined here
	- Implementation file must #include class's header file
- .cpp files in general, typically contain executable code
	- e.g., Function definitions, including main()

#### Class Files

- Class header file #included by:
	- Implementation file
	- Program file
		- Often called "application file" or "driver file"
- Organization of files is system dependent
	- Typical IDE has "project" or "workspace"
		- Implementation files "combined" here
		- Header files still "#included"

## Multiple Compiles of Header Files

- Header files
	- Typically included multiple times
		- e.g., class interface included by class implementation and program file
	- Must only be compiled once!
	- No guarantee "which #include" in which file, compiler might see first
- Use preprocessor
	- Tell compiler to include header only once

## Using #ifndef

- Header file structure:
	- #ifndef FNAME\_H #define FNAME\_H … //Contents of header file

#endif

…

- FNAME typically name of file for consistency, readability
- This syntax avoids multiple definitions of header file

## Other Library Files

- Libraries not just for classes
- Related functions
	- $-$  Prototypes  $\rightarrow$  header file
	- Definitions  $\rightarrow$  implementation file
- Other type definitions
	- $-$  structs, simple typedefs  $\rightarrow$  header file
	- Constant declarations  $\rightarrow$  header file

#### Namespaces

- Namespace defined: A collection of name definitions
	- Class definitions
	- Variable declarations
- Programs use many classes, functions
	- Commonly have same names
	- Namespaces deal with this
	- Can be "on" or "off"
		- If names might conflict  $\rightarrow$  turn off

### using Directive

- using namespace std;
	- Makes all definitions in std namespace available
- Why might you NOT want this?
	- Can make cout, cin have non-standard meaning
		- Perhaps a need to redefine cout, cin
	- Can redefine any others

#### Namespace std

- We've used namespace std
- Contains all names defined in many standard library files
- Example: #include <iostream>
	- Places all name definitions (cin, cout, etc.) into std namespace
	- Program doesn't know names
	- Must specify this namespace for program to access names

#### Global Namespace

- All code goes in some namespace
- Unless specified  $\rightarrow$  global namespace
	- No need for using directive
	- Global namespace always available
	- Implied "automatic" using directive

#### Multiple Names

- Multiple namespaces
	- e.g., global, and std typically used
- What if name defined in both?
	- Error
	- Can still use both namespaces
	- Must specify which namespace used at what time

## Specifying Namespaces

- Given namespaces NS1, NS2
	- Both have void function myFunction() defined differently

```
{
  using namespace NS1;
  myFunction();
}
{
  using namespace NS2;
  myFunction();
}
```
– using directive has block-scope

#### Creating a Namespace

```
• Use namespace grouping:
  namespace Name_Space_Name
  {
      Some_Code
  }
```
- Places all names defined in Some Code into namespace Name\_Space\_Name
- Can then be made available: using namespace Name\_Space\_Name

#### Creating a Namespace Example

- Function declaration: namespace Space1 { void greeting(); }
- Function definition: namespace Space1

 $\{$ 

}

```
void greeting()
{
        cout << "Hello from namespace Space1.\n";
}
```
### using Declarations

- Can specify individual names from namespace
- Consider: Namespaces NS1, NS2 exist Each have functions fun1(), fun(2)
	- Declaration syntax: using Name\_Space::One\_Name;
	- Specify which name from each: using NS1::fun1; using NS2::fun2;

#### using Definitions and Declarations

- Differences:
	- using declaration
		- Makes ONE name in namespace available
		- Introduces names so no other uses of name are allowed
	- using directive
		- Makes ALL names in namespace available
		- Only "potentially" introduces names

## Qualifying Names

- Can specify where name comes from
	- Use "qualifier" and scope-resolution operator
	- Used if only intend one use (or few)
- NS1::fun1();
	- Specifies that fun() comes from namespace NS1
- Especially useful for parameters: int getInput(std::istream inputStream);
	- Parameter found in istream's std namespace
	- Eliminates need for using directive or declaration

#### Naming Namespaces

- Include unique string
	- Like last name
- Reduces chance of other namespaces with same name
- Often multiple programmers write namespaces for same program
	- Must have distinct names
	- Without  $\rightarrow$  multiple definitions of same name in same scope
		- Results in error

#### Class Namespace Example: **Display 11.6** Placing a Class in a Namespace (Header File)

Placing a Class in a Namespace (Header File) Display 11.6

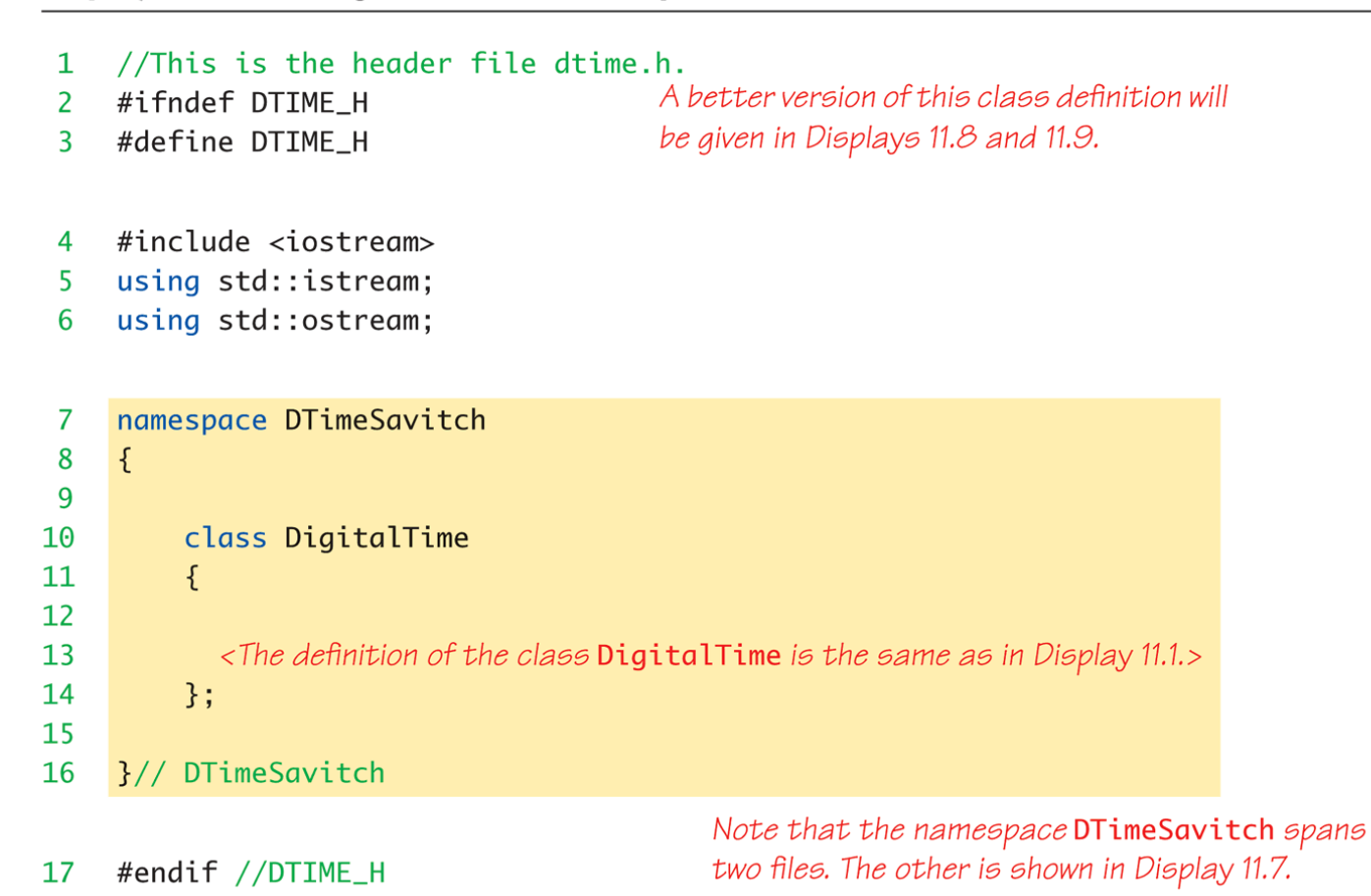

Copyright © 2016 Pearson Inc. All rights reserved. 11-26

#### Class Namespace Example: **Display 11.7** Placing a Class in a Namespace (Implementation File)

#### Display 11.7 Placing a Class in a Namespace (Implementation File)

- //This is the implementation file dtime.cpp. 1
- #include <iostream> 2
- 3 #include <cctype>
- $4$  #include <cstdlib>
- using std::istream;  $5 -$
- 6 using std::ostream;
- 7 using std::cout;
- using std::cin; 8
- #include "dtime.h" 9

You can use the single using directive using namespace std; in place of these four using declarations. However, the four using declarations are a preferable style.

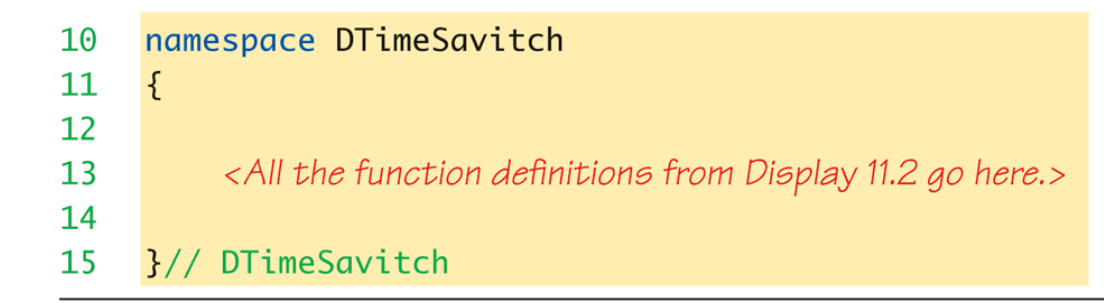

Copyright © 2016 Pearson Inc. All rights reserved. 11-27

#### Unnamed Namespaces

- Compilation unit defined:
	- A file, along with all files #included in file
- Every compilation unit has unnamed namespace
	- Written same way, but with no name
	- All names are then local to compilation unit
- Use unnamed namespace to keep things "local"
- Scope of unnamed namespace is compilation unit

#### Global vs. Unnamed Namespaces

- Not same
- Global namespace:
	- No namespace grouping at all
	- Global scope
- Unnamed namespace:
	- Has namespace grouping, just no name
	- Local scope

#### Nested Namespaces

```
• Legal to nest namespaces
  namespace S1
  {
       namespace S2
       {
              void sample()
              {
                     …
              }
       }
• Qualify names twice:
   – S1::S2::sample();
```
## Hiding Helping Functions

- Recall helping function:
	- Low-level utility
	- Not for public use
- Two ways to hide:
	- Make private member function
		- If function naturally takes calling object
	- Place in class implementation's unnamed namespace!
		- If function needs no calling object
		- Makes cleaner code (no qualifiers)

#### Summary 1

- Can separate class definition and implementation  $\rightarrow$ separate files
	- Separate compilation units
- Namespace is a collection of name definitions
- Three ways to use name from namespace:
	- Using directive
	- Using declaration
	- Qualifying

Copyright © 2016 Pearson Inc. All rights reserved. 11-32

#### Summary 2

- Namespace definitions are placed inside namespace groupings
- Unnamed namespace
	- Used for local name definitions
	- Scope is compilation unit
- Global namespace
	- Items not in a namespace grouping at all
	- Global scope